## **TXS 18**

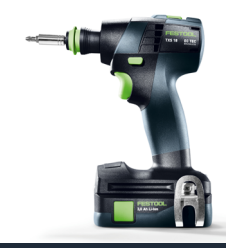

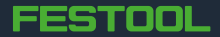